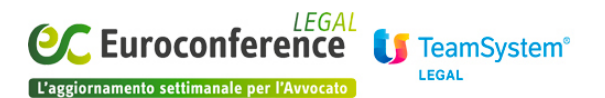

#### **GESTIONE DELLA PROFESSIONE E SOFTWARE, Nuove tecnologie e Studio digitale**

#### *La trasmissione telematica dell'istanza di ammissione al passivo* di **Luca Sileni**

Una delle problematiche che ha suscitato i maggiori interrogativi tra gli studiosi del processo telematico concerne l'applicabilità delle regole tecniche sul documento informatico di cui al dpcm 13 novembre 2014. In tale contesto il caso della domanda di insinuazione al passivo del fallimento è però decisamente diverso e del tutto peculiare poiché, se per il PCT l'interprete ha dovuto fare i conti con l'applicabilità dei concetti di "documento informatico", "copia digitale", etc… (così come definiti dal CAD e dalla normativa tecnica qui in esame) al processo civile telematico, nell'ambito fallimentare l'applicabilità del CAD e del conseguente DPCM è assolutamente indubbia.

A richiamare espressamente il Decreto Legislativo 07/03/2005, n. 82, infatti, è proprio l'art. 93 comma II del Regio Decreto 267/1942: *"Il ricorso può essere sottoscritto anche personalmente dalla parte ed è formato ai sensi degli articoli 21, comma 2, ovvero 22, comma 3, del decreto legislativo 7 marzo 2005, n. 82, e successive modificazioni e, nel termine stabilito dal primo comma, è trasmesso all'indirizzo di posta elettronica certificata del curatore indicato nell'avviso di cui all'articolo 92, unitamente ai documenti di cui al successivo sesto comma. L'originale del titolo di credito allegato al ricorso è depositato presso la cancelleria del tribunale. "*

Il Regio Decreto, così come modificato dal D.L. 179/2012, indica quindi due diverse – ed alternative – modalità di formazione della domanda di insinuazione al passivo del fallimento:

- quella prevista dall'art. 21 comma II del CAD (documento informativo sottoscritto con firma digitale);
- quella prevista dall'art. 22 III del CAD (copie informatiche di documenti analogici).

Per quanto mi consta, sino ad oggi, i curatori fallimentari hanno preteso che il ricorso contenente la domanda di insinuazione al passivo del fallimento fosse redatto come documento informatico sottoscritto con firma digitale (caso di cui al precedente punto 1) oppure come scannerizzazione del ricorso redatto con le classiche modalità analogiche (caso di cui al punto 2).

Inutile sottolineare come la seconda delle due modalità appena descritta sia risultata da subito la più utilizzata, ciò in virtù della facilità ed immediatezza di realizzazione.

Come detto, però, la Legge Fallimentare richiama, per tale seconda modalità di redazione del ricorso, espressamente l'art. 22 comma terzo del CAD, il quale stabilisce che *"Le copie per immagine su supporto informatico di documenti originali formati in origine su supporto analogico*

## **[www.eclegal.it](http://www.eclegal.it)** Page 1/6

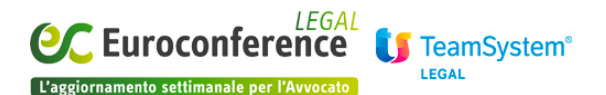

*nel rispetto delle regole tecniche di cui all'articolo 71 hanno la stessa efficacia probatoria degli originali da cui sono tratte se la loro conformità all'originale non è espressamente disconosciuta."*

Da ciò si evince con chiarezza che, al caso di specie, non potrà che applicarsi l'art. 71 del CAD e quindi – come evidenziato all'inizio di questo articolo – il DPCM attuativo proprio di quell'articolo 71.

Il suddetto Decreto del Presidente del Consiglio dei Ministri, all'art. 4 comma II, stabilisce che "*Fermo restando quanto previsto dall'art. 22, comma 3, del Codice, la copia per immagine di uno o più documenti analogici può essere sottoscritta con firma digitale o firma elettronica qualificata da chi effettua la copia.*"

Tornando quindi alla nostra analisi, rispetto alla prassi invalsa prima dell'entrata in vigore del DPCM 13 novembre 2014 (il decreto ha acquisito piena efficacia a partire dallo scorso 11 febbraio 2015), il legale che voglia far riferimento al caso di cui al punto 2) del presente articolo per la formazione del proprio ricorso per ammissione al passivo del fallimento, dovrà prima scannerizzare la domanda formata integralmente in cartaceo (sia come redazione che come sottoscrizione) e poi apporre la propria firma digitale prima di trasmettere il file al Curatore fallimentare via PEC.

Il cambiamento non appare certamente epocale e, in fin dei conti, l'apposizione della sottoscrizione digitale alla scansione del documento potrebbe non comportare particolari problematiche al ricorrente, deve però essere posta all'attenzione del lettore l'eventualità di cui all'ultimo periodo del sopra citato art. 22 comma terzo del CAD, ossia, la disconoscibilità del documento così formato all'originale dal quale è stato estratto.

Pur essendo quella del disconoscimento un'eventualità remota non è però da escludersi aprioristicamente, soprattutto in virtù della negativa prassi invalsa in moltissimi Tribunali di non accettare il deposito prescritto dall'ultimo periodo del secondo comma dell'art. 93 Legge Fallimentare, ossia, del deposito dell'originale del titolo e del ricorso in cancelleria.

Qualora, invece, il legale volesse formare la propria domanda di insinuazione con le modalità di cui al caso 1) della presente analisi dovrebbe procedere alla redazione di un documento informatico nativo firmato digitalmente, ciò – però – nel rispetto delle famose regole tecniche di cui all'art. 71 CAD (l'art. 21 comma II richiama, infatti, l'art. 20 del CAD, il quale – a sua volta – richiama espressamente il suddetto art. 71) e quindi in ossequio al disposto di cui all'art. 3 del DPCM 13/11/2014:

#### "*1. Il documento informatico è formato mediante una delle seguenti principali modalità*

- 1. *redazione tramite l'utilizzo di appositi strumenti software;*
- 2. *acquisizione di un documento informatico per via telematica o su supporto informatico, acquisizione della copia per immagine su supporto informatico di un documento analogico, acquisizione della copia informatica di un documento analogico;*

### **[www.eclegal.it](http://www.eclegal.it)** Page 2/6

- 3. *registrazione informatica delle informazioni risultanti da transazioni o processi informatici o dalla presentazione telematica di dati attraverso moduli o formulari resi disponibili all'utente;*
- 4. *generazione o raggruppamento anche in via automatica di un insieme di dati o registrazioni, provenienti da una o più basi dati, anche appartenenti a più soggetti interoperanti, secondo una struttura logica predeterminata e memorizzata in forma statica.*

*Il documento informatico assume la caratteristica di immodificabilità se formato in modo che forma e contenuto non siano alterabili durante le fasi di tenuta e accesso e ne sia garantita la staticità nella fase di conservazione.*

*Il documento informatico, identificato in modo univoco e persistente, è memorizzato in un sistema di gestione informatica dei documenti o di conservazione la cui tenuta può anche essere delegata a terzi.*

*Nel caso di documento informatico formato ai sensi del comma 1, lettera a), le caratteristiche di immodificabilità e di integrità sono determinate da una o più delle seguenti operazioni:*

- 1. *la sottoscrizione con firma digitale ovvero con firma elettronica qualificata;*
- 2. *l'apposizione di una validazione temporale;*
- 3. *il trasferimento a soggetti terzi con posta elettronica certificata con ricevuta completa;*
- 4. *la memorizzazione su sistemi di gestione documentale che adottino idonee politiche di sicurezza;*
- 5. *il versamento ad un sistema di conservazione.*

*Nel caso di documento informatico formato ai sensi del comma 1, lettera b), le caratteristiche di immodificabilità e di integrità sono determinate dall'operazione di memorizzazione in un sistema di gestione informatica dei documenti che garantisca l'inalterabilità del documento o in un sistema di conservazione.*

*Nel caso di documento informatico formato ai sensi del comma 1, lettere c) e d), le caratteristiche di immodificabilità e di integrità sono determinate dall'operazione di registrazione dell'esito della medesima operazione e dall'applicazione di misure per la protezione dell'integrità delle basi di dati e per la produzione e conservazione dei log di sistema, ovvero con la produzione di una estrazione statica dei dati e il trasferimento della stessa nel sistema di conservazione.*

*Laddove non sia presente, al documento informatico immodificabile è associato un riferimento temporale.*

*L'evidenza informatica corrispondente al documento informatico immodificabile è prodotta in uno dei formati contenuti nell'allegato 2 del presente decreto in modo da assicurar l'indipendenza dalle piattaforme tecnologiche, l'interoperabilità tra sistemi informatici e la durata nel tempo dei dati in termini di accesso e di leggibilità. Formati diversi possono essere scelti nei casi in cui la natura del*

### **[www.eclegal.it](http://www.eclegal.it)** Page 3/6

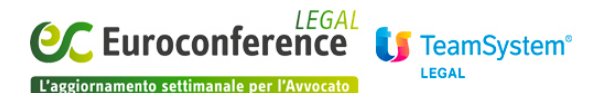

*documento informatico lo richieda per un utilizzo specifico nel suo contesto tipico.*

*Al documento informatico immodificabile vengono associati i metadati che sono stati generati durante la sua formazione. L'insieme minimo dei metadati, come definiti nell'allegato 5 al presente decreto, è costituito da:*

- 1. *l'identificativo univoco e persistente;*
- 2. *il riferimento temporale di cui al comma 7;*
- 3. *l'oggetto;*
- 4. *il soggetto che ha formato il documento;*
- 5. *l'eventuale destinatario;*
- 6. *l'impronta del documento informatico.*

*Eventuali ulteriori metadati sono definiti in funzione del contesto e delle necessità gestionali e conservative*".

Nel nostro caso, quindi, non dovremo far altro che redigere la nostra domanda attraverso un classico redattore di testi (word, open office, etc…) e poi – al fine di garantire l'immodificabilità e l'integrità del documento così come richiesto dal sopra citato art. 3 comma 4 lettera a) DPCM – apporre la nostra firma digitale.

Il documento così formato dovrà essere poi trasmesso – unitamente alla scansione dell'eventuale procura e di tutti i documenti probatori necessari all'accoglimento della domanda – al curatore fallimentare attraverso la PEC (ulteriore elemento – quest'ultimo – che garantirà quella immodificabilità ed integrità del documento testé citata).

Se quindi, da un lato, tale metodologia di formazione della domanda di insinuazione al passivo del fallimento potrebbe sembrare particolarmente agevole, dall'altro deve fare i contri con l'ultimo comma dell'articolo sopra citato, ossia, l'inserimento dei c.d. "metadati". I metadati non sono altro che dati elettronici contenuti all'interno del file e che, sostanzialmente, funzionano in modo non dissimile dai dati di catalogazione bibliografica poiché, dato un campo standard (es. "autore"), forniscono al sistema un'informazione immediatamente individuabile. Tanto per rimanere su esempi di realtà comune, sono metadati anche quelli interpretati dai lettori mp3 che, appunto, riescono a ricavare dal file riprodotto, il nome dell'artista, il titolo del brano e quello dell'album.

Normalmente i metadati sono accessibili sotto Windows utilizzando il menù contestuale che appare cliccando il file con il tasto destro del mouse e poi selezionando "proprietà".

Accedendo all'area "dettagli" potremo agevolmente analizzare i metadati del file (vedi figura).

## **[www.eclegal.it](http://www.eclegal.it)** Page 4/6

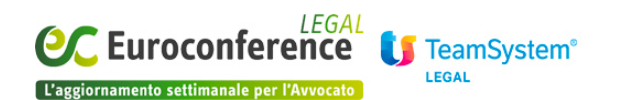

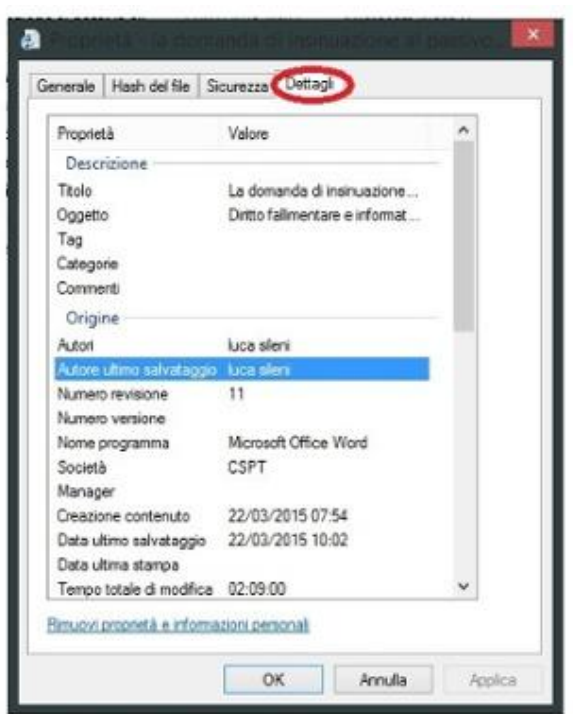

Tali dati, almeno per i file di testo, possono essere inseriti direttamente dal software di elaborazione testi.

Il problema principale – oltre alla non agevole "digeribilità" di questi famigerati metadati – è soprattutto, però, l'insieme minimo dei metadati stessi da inserire in documenti di questo tipo, così come richiesto dall'ultima parte dell'ultimo comma dell'articolo in commento, ossia:

- 1. l'identificativo univoco e persistente;
- 2. il riferimento temporale di cui al comma 7;
- 3. l'oggetto;
- 4. il soggetto che ha formato il documento;
- 5. l'eventuale destinatario;
- 6. l'impronta del documento informatico.

I metadati di cui alle lettere c), d) non creano alcun problema, poiché inseribili – come appena detto – già attraverso il programma di redazione testi.

Quelli di cui alla lettera e) sono in realtà meramente eventuali e quelli di cui alla lettera f) sono oramai entrati nell'immaginario comune anche dell'Avvocato mediamente telematico, posto che la maggior parte delle guide alla redazione della relata di notificazione via PEC spiegano oramai come calcolare l'impronta informatica del documento.

Gli elementi di cui alle lettere a) e b) sono invece un po' più problematici.

Il riferimento temporale di cui alla lettera b) – a mio avviso – potrebbe ritenersi meramente

#### **[www.eclegal.it](http://www.eclegal.it)** Page 5/6

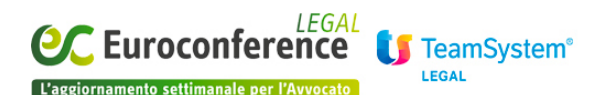

eventuale, ossia, da inserirsi unicamente quando le caratteristiche di immodificabilità e di integrità del documento siano date dalla validazione temporale di cui all'art. 3 comma 4 lettera b) DPCM, mentre per l'identificativo unico e persistente di cui alla lettera a) dovremo riferirci alla normativa in materia di conservazione sostitutiva dei documenti informatici a cui – però – gli Avvocati sono tenuti unicamente nel caso di emissione di fattura elettronica.

Probabilmente, quindi, si potrebbe sostenere la non necessarietà – nel caso di specie – dell'inserimento sia dei metadati di cui alla lettera a) che di quelli di cui alla lettera b).

Segnalo, sul punto, che il Collega Roberto Arcella ha autorevolmente sostenuto in un suo recente articolo (*Le regole tecniche sui documenti informatici e l'impatto delle stesse sulle regole del processo civile telematico*) che la norma in commento – almeno per la sezione relativa ai metadati – si rivolgerebbe unicamente ai soggetti titolari di un obbligo di conservazione secondo le regole del DPCM 3/12/2013, obbligo che – come detto – per gli Avvocati riguarda (per il momento) unicamente l'ambito della fatturazione elettronica.

# **WWW.eclegal.it** Page 6/6